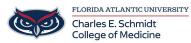

Knowledgebase > OwlMed and Canvas > Teaching Online: Canvas How to Guides

## **Teaching Online: Canvas How to Guides**

Jeff Clark - 2025-07-31 - OwlMed and Canvas

## **Canvas How to Guides:**

Set up notifications in Canvas

Keep your students informed

How to create announcements

Assess your students:

How to create an online assignments

How to customize online assignments

How to use rubrics in your course

How to create online quizzes

How to set up Respondus Lockdown Browser

How to create discussions

Engage your students and foster collaboration

How to use groups in your course